# La lettre de Caml numéro  $7$

Laurent Chéno 54, rue Saint-Maur 75011 Paris Tél. 01 48 05 16 04 Fax 01 48 07 80 18 email : laurent.cheno@hol.fr

automne-hiver

# **Edito ´**

Nous décrivons dans ce nouveau numéro de La Lettre de Caml une structure de dictionnaire pour des chaînes de caractères, fondée sur l'utilisation d'arbres binaires compactés. On écrit les trois fonctions de base (recherche, insertion et suppression), et on explique comment créer une petite bibliothèque CAML, à l'interface très réduite, qui permette d'utiliser facilement cette nouvelle structure de données.

Dans une deuxième partie, on montre comment construire une représentation des séries formelles. On programme les opérations habituelles, y compris la composition de deux séries formelles. On en profite pour rappeler comment CAML nous permet de définir de nouveaux opérateurs infixes.

Notre représentation des séries formelles utilise la bibliothèque num, et on obtient donc des ré $sultats$  formels tout à fait intéressants. Je laisse au lecteur le soin de comparer les performances des algorithmes présentés ici à celles des algorithmes implémentés dans Maple.

# **Table des matières**

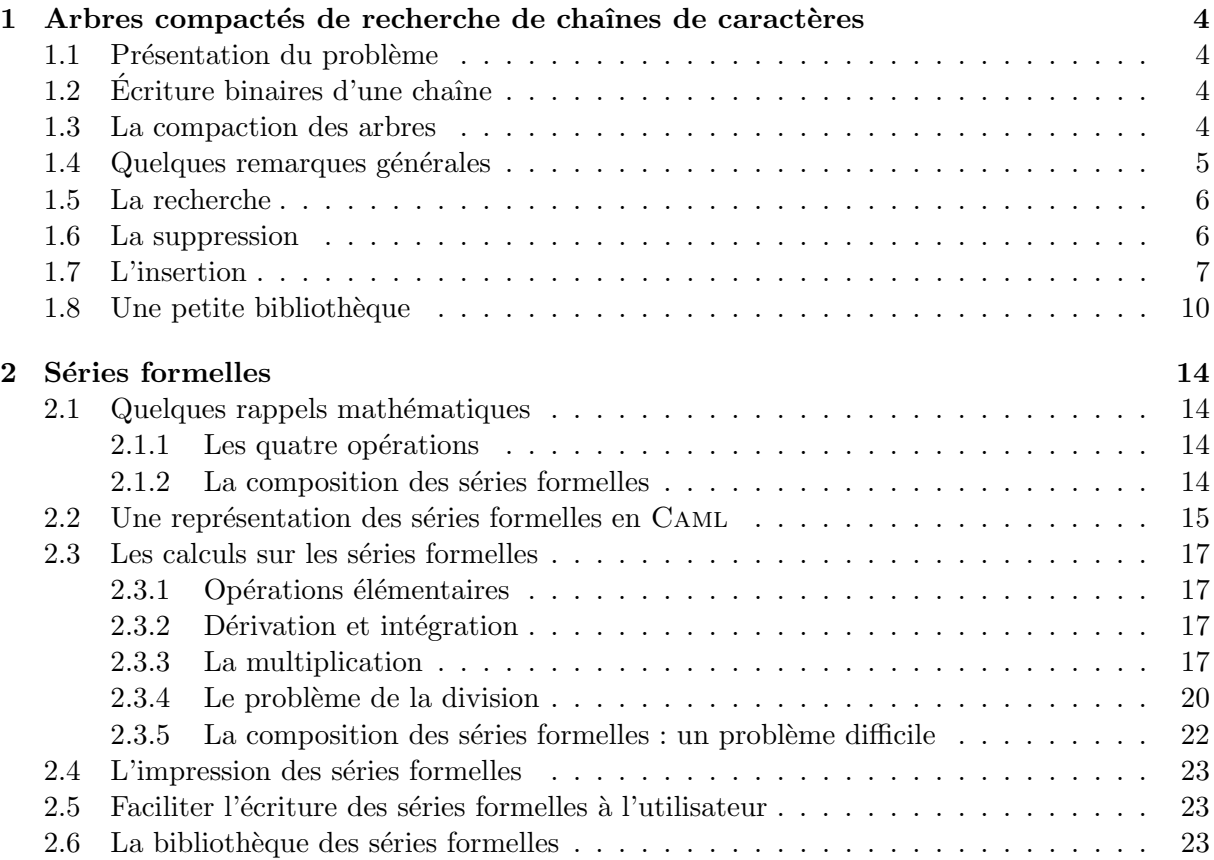

# **Liste des programmes**

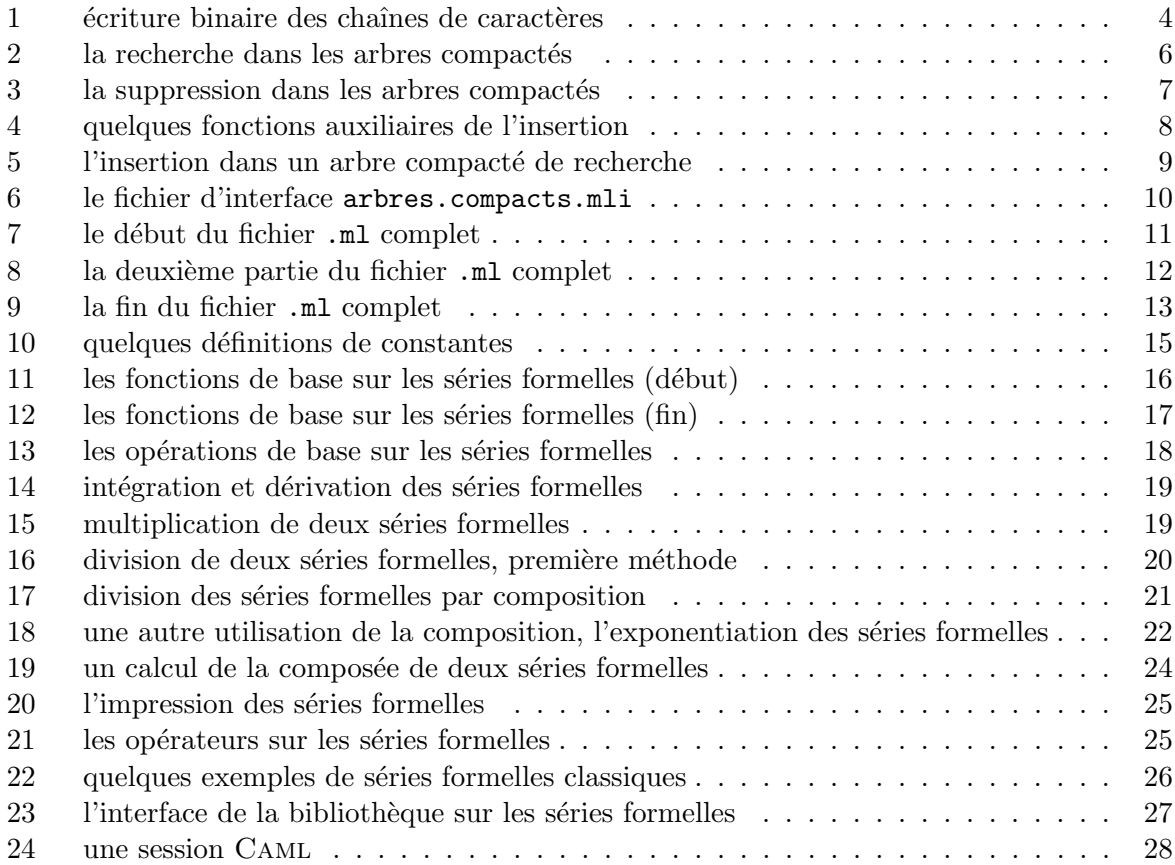

# **Table des figures**

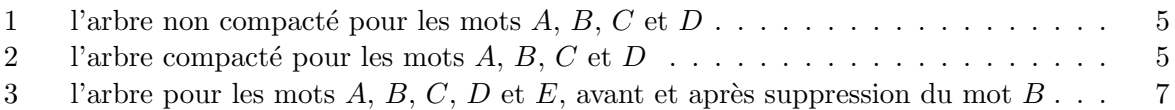

# <span id="page-3-0"></span>Arbres compactés de recherche de chaînes de caractères

## **Présentation du problème**

On cherche à implémenter une structure de dictionnaire sur les chaînes de caractères, c'est-à-dire une structure de donn´ees qui permette les trois op´erations fondamentales suivantes : la recherche d'une chaˆıne, l'insertion et la suppression d'une chaˆıne.

Nous choisissons ici une représentation arborescente, à base d'arbres binaires, ce qui conduit naturellement à représenter une chaîne par la suite de ses bits (dans le codage ASCII par exemple). Cela posé, on peut bien entendu construire un arbre de recherche guidé sur les bits successifs de la chaîne cherchée : à la lecture d'un bit 0 on descend à gauche, à la lecture d'un bit 1 on descend à droite. Plusieurs problèmes apparaissent : l'arbre obtenu a une profondeur linéaire en la taille de la plus longue chaîne; il faut un moyen d'indiquer que deux chaînes dont l'une est préfixe de l'autre figurent dans le même arbre...

Nous définirons donc une structure plus compacte d'arbre binaire de recherche mieux adaptée à notre problème.

### **Ecriture binaires d'une chaîne**

Commençons par le début, et par le plus simple : l'écriture binaire des chaînes de caractères. Pour des raisons qui apparaîtront plus loin, nous convenons d'ajouter un caractère  $\text{ASCII}(0)$  à la fin de chaque chaîne, ce qui nous conduit à écrire les fonctions du programme 1.

```
Programme 1 écriture binaire des chaînes de caractères
```

```
let rec intervalle i j =if i \leq j then i :: (intervalle (i+1) j)
    else [] ;;
let bits of char c =
   let c' = int of char cin
    it list (fun l i \rightarrow (c' lsr i) land 1 :: 1)
        [] (intervalle 0 7) ;;
let bits of string s =
    list it
        (fun i l \rightarrow bits of char s.[i] @ 1)(intervalle 0 (string length s - 1))[0;0;0;0;0;0;0;0] ;;
```
### **La compaction des arbres**

Dans la suite, nous travaillerons — pour la description des algorithmes — sur des suites de 0 et 1, terminées par la suite  $0^8 = (0, 0, 0, 0, 0, 0, 0, 0)$  que nous noterons indifféremment  $0^8$  ou  $\omega$ . Cette convention, qui suppose bien sûr que le caractère  $ASCII(0)$  ne figure pas dans les chaînes utilisées, permet de s'assurer qu'aucun mot n'est préfixe d'un autre, ce qui résout un premier problème à peu de frais.

Dessinons l'arbre correspondant aux quatre chaînes  $A = \omega$ ,  $B = 00001001\omega$ ,  $C = 00000111\omega$  et  $D = 00001010\omega$ . On obtient l'arbre de la figure 1 page suivante.

Rappelons que nous sommes convenus de descendre à gauche sur le bit nul.

<span id="page-4-0"></span>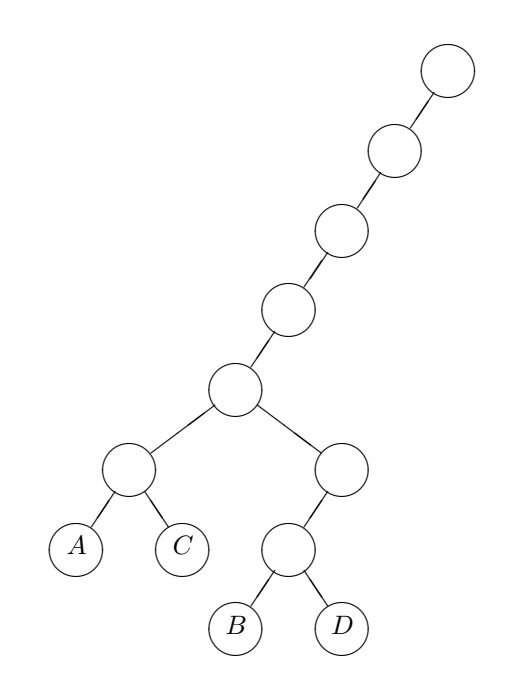

FIG. 1: l'arbre non compacté pour les mots *A*, *B*, *C* et *D* 

Les quatre premiers bits ne discriminent pas nos quatre mots : il serait donc plus économique de ne pas en tenir compte. De même, ayant lu le préfixe 00001, les deux seuls mots encore concernés, à savoir *B* et *D*, ne sont pas discriminés par le bit suivant, qui est nul pour tous les deux. On arrive finalement à l'arbre compacté de la figure 2.

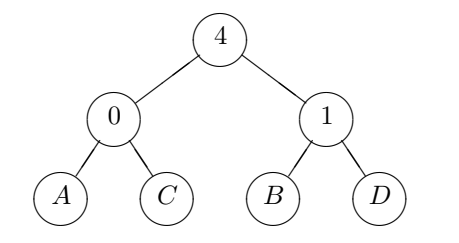

FIG. 2: l'arbre compacté pour les mots *A*, *B*, *C* et *D* 

Si par exemple on recherche le mot  $B = 00001001\omega$  dans cet arbre, on commence par biffer les quatre premiers bits, obtenant  $1001\omega$ . Le premier bit est égal à 1 : on descend à droite. On biffe alors le bit suivant, obtenant  $01\omega$ , et on termine la descente à gauche : on a bien trouvé l'emplacement du mot *B*.

Le type CAML utilisé pour nos arbres de recherche sera donc :

type arbre = Feuille of string | Nœud of int  $*$  arbre  $*$  arbre ;;

#### Quelques remarques générales

Observons tout d'abord qu'un arbre de recherche compacté est univoquement déterminé par la donnée de l'ensemble des chaînes qu'il représente : l'ordre d'insertion de ces chaînes ne change pas l'arbre final.

<span id="page-5-0"></span>En outre le nombre de feuilles de l'arbre est égal au nombre *N* de ces chaînes, et donc, puisqu'il est compact, le nombre de ses nœuds internes est égal à *N* − 1. La profondeur *p* de l'arbre vérifie alors (comme pour tout arbre binaire) :  $1 + |lg(N - 1)| \leq p \leq N - 1$ .

#### **La recherche**

Nous sommes maintenant en mesure de programmer la recherche d'une chaîne dans un arbre. Nous commençons par une fonction skip : int -> 'a list -> 'a list telle que skip k l renvoie la liste 1 privée de ses k premiers éléments. Comme cette fonction ne procède à aucune vérification, elle est susceptible de déclencher une exception (en l'occurrence Failure "tl"). Notre fonction de recherche, recherche : arbre -> string -> bool, renverra true ou false selon que la chaîne figure ou non dans l'arbre. Elle procède comme on peut s'y attendre, en biffant le nombre requis de bits avant de diriger la descente dans l'arbre selon la valeur du bit suivant. On utilise un rattrapage d'exception pour le cas où la liste des bits d'une chaîne (absente de l'arbre) serait *épuisée* en cours d'algorithme. Tout cela fait l'objet du programme 2.

**Programme 2** la recherche dans les arbres compactés

```
let rec skip k l =
    if k = 0 then lelse skip (k - 1) (tl l) ;;
let recherche a s =
   let rec aux l = function
        | Feuille s' -> s = s'
        | Nœud(k,g,d)
            -> try
                   let t :: q = skip k lin
                    aux q (if t = 0 then g else d)
                with -> false
    in
    aux (bits of string s) a ;;
```
#### **La suppression**

La suppression d'une chaîne est à peine plus compliquée. Signalons toutefois que notre structure doit toujours contenir au moins une chaîne — nous commencerons toujours par un arbre Feuille "" contenant le seul mot vide — et que nous devrons donc déclencher une exception si on tentait de supprimer la dernière chaîne d'un arbre.

Nous choisissons d'autre part d'accepter la suppression d'une chaîne absente : nous entendons par là que nous renvoyons l'arbre inchangé si on demande d'en ôter une chaîne qui n'y figure pas.

Le programme 3 page ci-contre montre comment on peut programmer cette suppression. Qu'il nous suffise de dire qu'il faut avant de descendre, que ce soit à gauche ou à droite, regarder si la chaˆıne cible n'est pas la feuille sous-arbre gauche ou droit. Si tel est le cas, on remplace le nœud père par celui des fils qui reste, mais en procédant à un décalage du nombre de bits à biffer.

Un dessin permet de bien comprendre : construisons, dans la figure 3 page suivante, l'arbre compacté correspondant aux mots  $A = \omega$ ,  $B = 00001001\omega$ ,  $C = 00000111\omega$ ,  $D = 00001010000\omega$  <span id="page-6-0"></span>**Programme 3** la suppression dans les arbres compactés

```
let rec suppression a s =let rec aux l = function| Feuille s' when s <> s' -> Feuille s'
        | Feuille -> failwith "Arbre vide !"
        | Nœud(k, Feuille s', d) when s' = s-> ( match d with
                        | Feuille -> d
                        | Nœud(k',g',d') -> Nœud(k + k' + 1,g',d') )
        | Nœud(k,g,Feuille s') when s' = s-> ( match g with
                        | Feuille -> g
                        | Nœud(k',g',d') -> Nœud(k + k' + 1,g',d') )
        | Nœud(k,g,d)
            -> try
                    match skip k l with
                        t :: q \rightarrow if t = 0 then Nœud(k, (aux q g),d)
                                     else Nœud(k,g,(aux q d))
                with \rightarrow November (k, g, d)in
   aux (bits of string s) a ;;
```
et  $E = 00001010001\omega$ .

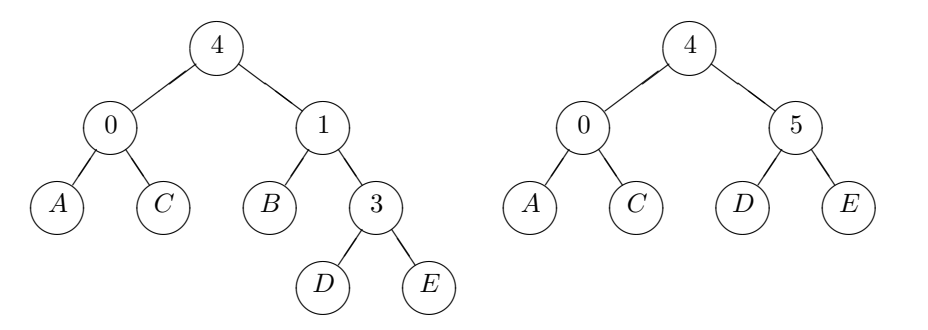

FIG. 3: l'arbre pour les mots  $A, B, C, D$  et  $E$ , avant et après suppression du mot  $B$ 

Si nous supprimons le mot *B*, il faut s'en apercevoir quand on considère le nœud étiquetté par 1. On remplace alors ce nœud par  $\mathbb{N}\text{eu}(5,D,E)$  puisque les deux mots D et E ont à ce niveau un préfixe commun de  $1+1+3=5$  bits (ne pas oublier le bit 1 qui a permis de descendre à droite).

#### **L'insertion**

Pour réaliser l'insertion d'une nouvelle chaîne, il faut tout d'abord descendre dans l'arbre jusqu'à la feuille qui a le plus long préfixe commun avec notre chaîne, afin de déterminer l'emplacement de l'insertion effective.

On écrit (cf. le programme 4 page suivante) une fonction trouve place : string  $\rightarrow$  arbre  $\rightarrow$  string qui ressemble comme deux gouttes d'eau à la recherche, et qui renvoie la chaîne de la feuille à laquelle on accède dans la recherche d'une chaîne à insérer. Dans le cas où la chaîne à insérer est épuisée, on décide de descendre systématiquement à gauche, de toutes façons cela n'a plus

<span id="page-7-0"></span>d'importance, la discrimination sera faite avant. . . c'est ce qui explique le choix qui est fait dans le rattrapage d'exception.

La petite fonction discrimine : 'a list  $\rightarrow$  'a list  $\rightarrow$  int sera appelée avec un troisième argument nul. Elle renvoie un triplet  $(i, x, y)$  où *i* est le nombre d'éléments communs en tête des deux listes arguments,  $x \notin y$  étant les premiers éléments distincts de ces listes.

```
Programme 4 quelques fonctions auxiliaires de l'insertion
```

```
let trouve place s a =let rec descend = function
        | Feuille s' -> s'
        | Nœud(,g, ) -> descend g
    in
    let rec aux l = function
        | Feuille s' -> s'
        | Nœud(k,g,d)
            -> try
                     match skip k l with
                         t :: q \rightarrow aux q (if t = 0 then g else d)
                 with -> descend g
    in
    aux (bits of string s) a ;;
let rec discrimine 11 12 i =
   match l1,l2 with
        t1 :: q1,t2 :: q2
            \rightarrow if t1 \leftrightarrow t2 then i,t1,t2
                 else discrimine q1 q2 (i + 1);
```
L'insertion se résume simplement, arrivé à un Nocud(k,g,d) où k est plus grand que ce qui reste du préfixe commun à la chaîne à insérer et à la chaîne qu'a renvoyée trouve place, à un dédoublement de ce nœud. Quand en revanche on a k plus petit, il suffit de descendre dans l'arbre, du bon côté bien sûr.

<span id="page-8-0"></span>**Programme 5** l'insertion dans un arbre compacté de recherche

```
let insertion a s =let s' = trouve_place s a
    in
    if s = s' then a
    else
    let 1,1' = (bits of string s), (bits of string s')
    in
    let i,c, = discrimine 1 1' 0in
    let rec aux j l = function
        | Feuille s' as a
            \rightarrow if c = 0 then Nœud(j, Feuille s,a)
                else Nœud(j,a,Feuille s)
        | Nœud(k,g,d) as a
            \rightarrow if j > k then
                    let t :: q = skip k 1in
                    if t = 0 then Næud(k, (aux (j - k - 1) q g), d)else Nœud(k, g, (aux (j - k - 1) q d))else if j < k then
                    if c = 0 then Nœud(j,Feuille s,Nœud(k-j-1,g,d))
                    else Nœud(j,Nœud(k-j-1,g,d),Feuille s)
                else (* j = k * )failwith "Erreur irrécupérable"
    in
    aux i l a ;;
```
# <span id="page-9-0"></span>**Une petite biblioth`eque**

On écrit tout d'abord le petit fichier d'interface : c'est le programme 6.

```
Programme 6 le fichier d'interface arbres.compacts.mli
        type arbre de recherche =
        {
        chercher : string -> bool ;
       4 insérer : string -> unit ;
        supprimer : string -> unit
        } ;;
       \overline{7}8 value nouvel_arbre : unit -> arbre_de_recherche ;;
```
On trouvera, dans les programmes 7 page ci-contre, 8 page 12 et 9 page 13, le listing complet du fichier .ml qui définit notre bibliothèque.

Voici les invocations qui permettent alors de compiler l'interface puis la bibliothèque elle-même.

```
compile "arbres.compacts.mli" ;;
#open "arbres.compacts" ;;
compile "arbres.compacts.ml" ;;
```
Ont été ainsi créés les fichiers arbres.compacts.zi puis arbres.compacts.zo.

Voici pour conclure le début de ce que pourrait être une session qui utilise cette bibliothèque :

```
##open "arbres.compacts" ;;
#load object "arbres.compacts" ;;
- : unit = ()#nouvel arbre ;;
- : unit -> arbre de recherche = <fun>
#let a = nouvel arbre () ;;
a : arbre de recherche =
{chercher = \timesfun>; insérer = \timesfun>; supprimer = \timesfun>}
#do_list a.insérer [ "CA" ; "CAML" ; "CAMELIA" ; "CAMEL" ; "CHAMEAU" ; "CHAMELLE" ; "CHAMELIER" ] ;;
- : unit = ()
```
<span id="page-10-0"></span>**Programme 7** le début du fichier .ml complet

```
i let rec intervalle i j =
2 if i \leq j then i :: (intervalle (i+1) j)
 else [] ;;
\overline{4}5 let bits of char c =6 let c' = int of char c
 in
8 it list (fun l i \rightarrow (c' lsr i) land 1 :: 1)
 [] (intervalle 0 7) ;;
10
11 let bits of string s = list it
13 (fun i l \rightarrow bits of char s.[i] \infty 1)
 (intervalle 0 (string length s - 1))
15 [0;0;0;0;0;0;0;0] ;;
<sup>16</sup>
17 type arbre = Feuille of string | Nœud of int * arbre * arbre ;;
18
19 let rec skip k l =
20 if k = 0 then l21 else skip (k - 1) (tl 1);
22
23 let recherche a s =
24 let rec aux 1 = function
25 | Feuille s' \rightarrow s = s'
26 | Nœud(k,g,d)
27 -> try
28 let t :: q = skip k l29 in
30 aux q (if t = 0 then g else d)
31 with -> false
3^2 in
33 aux (bits_of_string s) a ;;
34
35 let rec suppression a s =
36 let rec aux 1 = function
37 | Feuille s' when s <> s' -> Feuille s'
38 | Feuille - > failwith "Arbre vide!"
| Nœud(k, Feuille s', d) when s' = s
40 -> (match d with
 | Feuille -> d
\{A2 \qquad \qquad | \text{ Neural}(k',g',d') \implies \text{Nœud}(k + k' + 1, g',d') \}43 | Nomud(k,g, Feuille s') when s' = s
 -> ( match g with
45 | Feuille - > g
4^6 | Nœud(k',g',d') -> Nœud(k + k' + 1,g',d') )
\overline{47} | Nœud(k,g,d)
 -> try
 match skip k l with
50 t :: q \rightarrow \text{if } t = 0 \text{ then } \text{Næud}(k, (\text{aux } q g), d) else Nœud(k,g,(aux q d))
52 with \rightarrow Nœud(k,g,d)
53 in
54 aux (bits_of_string s) a ;;
```
<span id="page-11-0"></span>**Programme 8** la deuxième partie du fichier .ml complet

```
55 let trouve_place s a =<br>56 let rec descend =
       let rec descend = function
\begin{array}{llll} 57 & & | \text{ Feuille s'} \rightarrow \text{s'} \\ 58 & & | \text{ Næud(_,g, )}\rightarrow \text{ d} \end{array}| Nœud(,g, ) -> descend g
59 in
60 let rec aux 1 = function
61 | Feuille s' -> s'
62 | Nœud(k,g,d)
63 -> try
 match skip k l with
65 t :: q \rightarrow aux q (if t = 0 then g else d)<br>
66 with \rightarrow descend g
                 with \overline{\phantom{a}} -> descend g
67 in
68 aux (bits_of_string s) a ;;
69
70 let rec discrimine 11 12 i =
 match l1,l2 with
 t1 :: q1,t2 :: q2
73 -> if t1 \leftrightarrow t2 then i,t1,t2
 else discrimine q1 q2 (i + 1) ;;
75
76 let insertion a s =
77 let s' = trouve_place s a
78 in
79 if s = s' then a
 else
81 let 1,1' = (bits_of_string s),(bits_of_string s')
82 in
83 let i,c, = discrimine 1 1' 0
84 in
85 let rec aux j l = function
 | Feuille s' as a
87 -> if c = 0 then Nœud(j, Feuille s,a)
88 else Nœud(j,a,Feuille s)
89 | Nœud(k,g,d) as a
90 -> if j > k then
91 let t: q = skip k l
 92 in
93 if t = 0 then Nœud(k, (aux (j - k - 1) q g),d)
94 else Nœud(k,g,(aux (j - k - 1) q d))
95 else if j < k then
96 if c = 0 then Nœud(j,Feuille s,Nœud(k-j-1,g,d))
97 else \texttt{Newd}(j, \texttt{Newd}(k-j-1, g, d), \texttt{Feuille s}) else (* j = k *)
99 failwith "Erreur irrécupérable"
100 in
101 aux i l a ;;
```
<span id="page-12-0"></span>**Programme 9** la fin du fichier .ml complet

```
 (*******************************************
103 ce type est défini dans le fichier .mli,
104 sa définition ne doit pas être répétée !
105
106 type arbre de recherche =
107 \frac{}{} chercher : string -> bool ;
109 insérer : string -> unit ;
110 supprimer : string -> unit } ;;
111
 *********************************************)
113
114 let nouvel_arbre () =
115 let a = ref (Feuille "")
116 in
117 {
118 chercher = (function s \rightarrow recherche !a s) ;
119 	 insérer = (function s \rightarrow a := insertion !a s) ;
120 supprimer = (function s \rightarrow a := suppression !a s)
121 } ;;
```
# <span id="page-13-0"></span>**Séries formelles**

#### **Quelques rappels mathématiques**

#### Les quatre opérations

Nous considérerons ici des séries formelles à coefficients dans  $\mathbb Q$ ; leur ensemble est traditionnellement noté  $\mathbb{Q}[[X]].$ 

Une série formelle est simplement une application de  $\mathbb N$  dans  $\mathbb Q$ . Nous noterons une série formelle  $de$  la façon suivante :  $A(X) =$  $+\infty$  $_{k=0}$  $a_k X^k$ , pour signifier que *A* est l'application qui à tout entier *k* associe le rationnel *a*k.

Pour toute série formelle non nulle *A* on appelle *valuation* de *A* et on note  $v(A)$  le plus petit entier *k* tel que  $a_k \neq 0$ .

On identifie habituellement tout rationnel *r* avec la série formelle *A* définie par  $a_0 = r$  et  $a_k = 0$ si  $k \geq 1$ . Plus généralement on identifie un polynôme avec une série formelle.

On définit l'addition de deux séries formelles et le produit d'une série formelle par une constante rationnelle en posant :

$$
\sum_{k=0}^{+\infty} a_k X^k + \sum_{k=0}^{+\infty} b_k X^k = \sum_{k=0}^{+\infty} (a_k + b_k) X^k; \qquad \lambda \cdot \sum_{k=0}^{+\infty} a_k X^k = \sum_{k=0}^{+\infty} \lambda a_k X^k.
$$

On aura bien compris qu'on ne se pose pas le moindre problème de convergence de série...

Le produit de deux séries formelles se définit grâce au produit de Cauchy : en conservant les conventions de notation précédentes, le produit de deux séries formelles *A* et *B* est la série formelle  $C$  définie par la relation

$$
\forall n \in \mathbb{N}, \quad c_n = \sum_{k=0}^n a_k b_{n-k}.
$$

Notons que ce produit est commutatif. Notons aussi que modulo l'identification de  $\mathbb Q$  à une partie de  $\mathbb{Q}[[X]]$  le produit d'une constante par une série formelle n'est qu'un cas particulier du produit général de deux séries formelles.

On montre alors sans difficulté (nous le verrons d'ailleurs lus loin) que si une série formelle *A* est de valuation nulle (c'est-à-dire si  $a_0 \neq 0$ ) il existe une série formelle unique  $B$  — qu'on appelle l'inverse de *A* — telle que  $A \times B$  est la série formelle qu'on a identifiée à la constante 1.

L'espace  $\mathbb{Q}[[X]]$  muni des opérations précédentes a naturellement une structure de  $\mathbb{Q}$ -algèbre commutative et associative.

Plus délicate à définir proprement est la composition de deux séries formelles.

#### La composition des séries formelles

On vérifie facilement que pour deux séries formelles *A* et *B* quelconques on a toujours  $v(A \times B)$  =  $v(A) + v(B)$ , et, par conséquent, que  $v(A^n) = nv(A)$  pour tout entier  $n \geq 1$ .

On définit, pour tout entier naturel *k*, une opération de *troncature au rang k*, notée  $\tau_k$ , application linéaire de  $\mathbb{Q}[[X]]$  dans l'espace  $\mathbb{Q}[X]$  des polynômes à coefficients rationnels, en décidant que si k

$$
B = \tau_k(A) = \sum_{j=1}^{\infty} b_j X^j
$$
, avec  $b_i = a_i$  quand  $i \leq k$ . On a bien sûr  $\tau_k(A) = 0$  si  $v(A) \geq k + 1$ .

<span id="page-14-0"></span>En outre on vérifie aisément que pour tout entier  $k$ , et toutes séries formelles  $A$  et  $B$ , on a  $\tau_k(A \times B) = \tau_k(A) \times \tau_k(B).$ 

Soit alors *B* une série formelle de valuation au moins égale à 1, de sorte que  $v(B^n) \geq n$  pour tout  $n \in \mathbb{N}$  et *A* une série formelle quelconque. On veut définir la composée *C*, notée  $A(B)$  ou  $A \circ B$  voire  $A(B(X))$ , des deux séries formelles.

Pour cela il suffit de définir pour tout entier  $n \geq 0$  le polynôme  $C_n = \tau_n(C)$ , pourvu qu'on puisse assurer pour  $k < n$  que  $\tau_k(C_n) = C_k$ .

Comme  $v(B) \geq 1$  par hypothèse, on vérifie facilement qu'il suffit de poser  $C_n = \tau_n(\tau_n(A) \circ \tau_n(B))$ , où bien sûr ∘ désigne la composition des polynômes. Nous verrons plus bas une formule explicite pour les coefficients de la composée de deux séries formelles.

#### Une représentation des séries formelles en Caml

On reprend ici les définitions de Pierre Weis dans La lettre de Caml numéro 2. Le lecteur est invité à relire attentivement l'article de Pierre qui explique le fonctionnement de l'évaluation paresseuse.

Le type correspondant est défini ainsi :

```
type 'a glaçon =
    | Gelé of unit -> 'a
    | Connu of 'a ;;
type série formelle = { Constante : num ; mutable Reste : série formelle glaçon } ;;
```
Commençons, dans le programme 10, par définir quelques constantes du type num qui seront utiles dans la suite.

#### **Programme 10** quelques définitions de constantes

```
#open "num" ;;
let moins un = num_of(int (-1) and moins_deux = num_of(int (-2);
let [zéro;un;deux;trois;quatre;cinq;six;sept;huit;neuf;dix]
   = map num of int [0;1;2;3;4;5;6;7;8;9;10] ;;
let [moins_un;moins_deux;moins_trois;moins_quatre;moins_cinq;
    moins six;moins sept;moins huit;moins neuf;moins dix]
    = map num of int [-1;-2;-3;-4;-5;-6;-7;-8;-9;-10] ;;
let un demi = un // deux and moins un demi = moins un // deux ;;
```
On écrit facilement les fonctions des programmes 11 page suivante et 12 page 17. Les commentaires inclus dans les sources décrivent leur usage.

Rappelons simplement que la série génératrice exponentielle associée à une suite  $(a_n)$  est la série

formelle  $+\infty$  $n=0$ *a*n  $\frac{u_n}{n!}X^n$ .

<span id="page-15-0"></span>**Programme 11** les fonctions de base sur les séries formelles (début)

```
let reste SF s = match s.Reste with
    | Gelé r \rightarrow let a = r() in s.Reste <- Connu a; a
    | Connu a -> a ;;
(*------------------------------------------------------------------------------
  crée SF de : (num \rightarrow num) \rightarrow série formelle
    crée SF de f renvoie la série formelle dont les coefficients sont les f(n) *)
let crée SF de f =let rec crée n ={ Constante = f n;
            Reste = Gelé (function () \rightarrow crée (n +/ un))
        \mathbf{r}in
   crée zéro ;;
(*----------------------------------------------------------------------------*)
(*------------------------------------------------------------------------------
  SF de poly : num list \rightarrow série formelle
    SF_de_poly [a0 ; ... ; aN ] renvoie la série formelle qu'on imagine ! *)
let SF de poly l =let rec crée = function
        | [] \rightarrow { Constante = zéro ; Reste = Gelé (function () -> crée []) }
        | a :: q \rightarrow { Constante = a ; Reste = Gelé (function () -> crée q) }
   in
   crée l ;;
(*----------------------------------------------------------------------------*)
(*------------------------------------------------------------------------------
  crée SF expo de : (num -> num) -> série formelle
    crée SF expo de f renvoie la série génératrice exponentielle de la suite des f(n) *)
let crée_SF(exp-de f =let rec crée n nn =
        { Constante = (f n) // nn;
            Reste = Gelé (function () -> crée (n +/ un) (nn */ (n +/ un)))
        }
    in
crée zéro un ;;<br>(*-----------------
                   (*----------------------------------------------------------------------------*)
(*------------------------------------------------------------------------------
  liste_des_coefficients : série_formelle -> int -> num list
   liste des coefficients s n renvoie la liste des n premiers coefficients
   de la série formelle s *)let rec liste des coefficients s = function
   | 0 \rightarrow []
    | n -> s.Constante :: (liste_des_coefficients (reste SF s) (n-1)) ;;
(*----------------------------------------------------------------------------*)
```
<span id="page-16-0"></span>**Programme 12** les fonctions de base sur les séries formelles (fin)

```
(*-----------------------------------------------------------------------------
  zéro SF : unit -> série formelle
   renvoie la série formelle nulle *)
let rec zéro SF () = { Constante = zéro ; Reste = Gelé zéro SF } ;;
(*----------------------------------------------------------------------------*)
(*------------------------------------------------------------------------------
  zn SF : int -> série formelle
   xn SF n renvoie la série formelle égale à z^n *)
let rec zn SF = function
   | 0 \rightarrow \{ Constante = un ; Reste = Gelé zéro SF }
    | n -> { Constante = zéro ; Reste = Gelé (function () -> zn_SF (n-1)) } ;;
(*----------------------------------------------------------------------------*)
(*------------------------------------------------------------------------------
  évalue SF : série formelle -> num -> int -> num
    évalue SF s x n renvoie la valeur en x de la série s tronquée à n termes k0 *)let rec évalue SF s x n =
    if n = 0 then s.Constante
    else s.Constante +/ x */ (évalue SF (reste SF s) x (n-1)) ;;
(*----------------------------------------------------------------------------*)
```
#### Les calculs sur les séries formelles

#### **Opérations élémentaires**

On écrit sans la moindre difficulté les opérations de base de l'espace vectoriel  $\mathbb{Q}[[X]]$  : l'addition, la soustraction, et la multiplication par un scalaire ; voir le programme 13 page suivante.

#### **Dérivation et intégration**

On écrit, sur le modèle de Pierre Weis, dans le programme 14 page 19, les fonctions de dérivation et d'intégration des séries formelles.

#### **La multiplication**

L'application de la formule  $\dot{a}$  la Cauchy conduit très directement au programme 15 page 19. Si deux séries formelles  $S(X) =$  $+\infty$  $n=0$  $s_n X^n$  et  $T(X) =$  $+\infty$  $n=0$  $t_n X^n$  ont pour produit la série formelle  $U(X) =$  $+\infty$  $n=0$  $u_n X^n$ , on calcule  $u_n$  en posant  $u_n = \sum_{n=1}^n u_n$  $_{k=0}$ *s*k*t*n−k. C'est pourquoi le calcul de *u*<sup>n</sup> utilise tous les coefficients  $s_0, s_1, \ldots, s_n$  et  $t_0, t_1, \ldots, t_n$ .

La fonction auxiliaire produit de Cauchy calcule d'un joli coup de it list2 le coefficient *u*n. Bien entendu, il faut prendre soin de fournir en arguments les listes  $[s_0; \ldots; s_n]$  et  $[t_0; \ldots; t_n]$  à la fonction multiplie aux.

<span id="page-17-0"></span>**Programme 13** les opérations de base sur les séries formelles

```
(*------------------------------------------------------------------------------
  addition SF : série formelle \rightarrow série formelle -> série formelle *)
let rec addition SF s t =
    { Constante = s.Constante +/ t.Constante ;
       Reste = Gel´e (function () -> addition SF (reste SF s) (reste SF t)) } ;;
(*----------------------------------------------------------------------------*)
(*------------------------------------------------------------------------------
  soustraction SF : série formelle -> série formelle -> série formelle *)
let rec soustraction SF s t =
    { Constante = s. Constante -/ t. Constante ;
       Reste = Gelé (function () -> soustraction SF (reste SF s) (reste SF t)) } ;;
(*----------------------------------------------------------------------------*)
(*------------------------------------------------------------------------------
 multiplication SF num : série formelle \rightarrow num \rightarrow série formelle *)
let rec multiplication SF num s n =
    { Constante = s.Constante */ n ;
       Reste = Gelé (function () \rightarrow multiplication SF num (reste SF s) n)
   } ;;
(*----------------------------------------------------------------------------*)
(*------------------------------------------------------------------------------
  opposé_SF : série_formelle-> série_formelle *)
let opposé SF s = multiplication SF num s moins un ;;
(*----------------------------------------------------------------------------*)
```
<span id="page-18-0"></span>**Programme 14** intégration et dérivation des séries formelles

```
(*------------------------------------------------------------------------------
  intégration SF : série formelle \rightarrow num \rightarrow série formelle
    intégration SF s k0 renvoie la série primitive de terme constant k0 *)let rec intégration SF s k0 ={ Constante = k0 ;
       Reste = Gelé (function() \rightarrow intègre SF depuis un certain rang s un)
   }
and intègre SF depuis un certain rang s n ={ Constante = s.Constante // n ;
       Reste = Gelé (function () -> intègre_SF_depuis_un_certain_rang (reste_SF s) (n + / un))} ;;
                 (*----------------------------------------------------------------------------*)
(*------------------------------------------------------------------------------
  dérivation SF : série formelle -> série formelle
   dérivation SF s renvoie la série dérivée *)
let dérivation SF s =
   let rec dérivation aux s n ={ Constante = s.Constante */ n ;
            Reste = Gelé (function () \rightarrow dérivation aux (reste SF s) (n +/ un))
        }
    in
   dérivation aux (reste SF s) un ;;
(*----------------------------------------------------------------------------*)
```
#### **Programme 15** multiplication de deux séries formelles

```
(*------------------------------------------------------------------------------
  multiplication SF : série formelle \rightarrow série formelle \rightarrow série formelle *)
let multiplication SF s t =let produit de Cauchy a b =let b' = rev bin
         it list2 (fun t x y -> t +/ x */ y) zéro a b'
    in
    let rec multiplie aux s t sl tl =
         let sl' = s.Constante :: sland t1' = t. Constante :: t1in
         { Constante = produit de Cauchy sl' tl' ;
             Reste = Gelé (function () -> multiplie aux (reste SF s) (reste SF t) sl' tl')
         }
    in
    multiplie aux s t [] [] ;;
(*----------------------------------------------------------------------------*)
```
#### <span id="page-19-0"></span>Le problème de la division

Nous écrirons ici deux méthodes très différentes pour la division de deux séries formelles. Si on veut diviser une série formelle *S* par une série formelle *T*, il faut imposer que  $v(T) \leq v(S)$ , sans quoi la division est impossible. On simplifie alors par  $X^{v(T)}$  les deux membres du quotient et on est rapporté au problème suivant.

 $\text{Étant donné } S(X) = \sum_{k=0}^{+\infty}$  $n=0$  $s_n X^n$  et  $T(X) =$  $+\infty$  $\sum_{n=0} t_n X^n$  avec la condition  $t_0 \neq 0$ , on cherche la série quotient  $U(X) =$  $+\infty$  $n=0$  $u_n X^n$  définie par  $S = UT$ .

On obtient facilement les formules donnant les coefficients *u*<sup>n</sup> en inversant la formule du produit de Cauchy :

$$
\forall n \geq 1, \quad u_n = \frac{1}{t_0} \left( s_n - \sum_{k=0}^{n-1} u_k t_{n-k} \right).
$$

On obtient ainsi le programme 16.

#### **Programme 16** division de deux séries formelles, première méthode (\*------------------------------------------------------------------------------

```
division SF : série formelle \rightarrow série formelle -> série formelle *)
let rec division SF s t =let rec Cauchy_inverse a b t0 sn =
        let b' = t1 (rev b)
        in
        (sn -/ (it list2 (fun s x y -> s +/ x */ y) zéro a b')) // t0
   in
   let rec divise_aux s t ul tl t0 =
        let t1' = t. Constante :: t1in
        let u_n = Cauchy_inverse ul tl' t0 s. Constante
        in
        {
            Constante = u n ;
            Reste = Gelé (function ()-> divise aux
                                     (reste SF s) (reste SF t)
                                     (u n :: u1) t1' t0)}
   in
    if t. Constante =/ zéro then
        if s. Constante =/ zéro then division SF (reste SF s) (reste SF t)
        else failwith "Division impossible : valuation du numérateur inférieure
                       à celle du dénominateur"
    else
        divise aux s t [] [] t.Constante ;;
(*----------------------------------------------------------------------------*)
```
<span id="page-20-0"></span>Il existe une autre façon de procéder : on sait en effet écrire le développement en série formelle de  $I(X) = \frac{1}{a+X} =$  $+\infty$  $_{k=0}$  $\frac{(-1)^k}{a^{k+1}}X^k$ .

Il suffit alors de poser  $a = t_0$  et, en utilisant la composition des séries formelles que nous n'avons pas encore écrite, de remarquer que  $U = \frac{S}{T} = S \times (I \circ (T - t_0))$ . Cela donnerait le programme 17.

(\*------------------------------------------------------------------------------

**Programme 17** division des séries formelles par composition

```
un sur a plus z SF : num -> série formelle
   un sur a plus z SF a renvoie la série 1 / (a + z) *)
let un sur a plus z SF a =
   if a =/ zéro then failwith "1/z n'a pas de développement en série formelle" ;
   let a' = zéro -/-ain
   let rec aux coeff =
        { Constante = coeff ;
            Reste = Gelé (function () \rightarrow aux (coeff // a'))
        }
    in
    aux (un // a) ;;
(*----------------------------------------------------------------------------*)
(*------------------------------------------------------------------------------
 division SF : série formelle -> série formelle -> série formelle *)
let rec division SF s t =if t. Constante =/ zéro then
        if s. Constante =/ zero then division SF (reste SF s) (reste SF t)
        else failwith "Division impossible : valuation du numérateur inférieure
                       à celle du dénominateur"
   else multiplication SF
            s (composition SF
                (un sur a plus z SF t.Constante)
                { Constante = zéro ; Reste = Gelé (function () \rightarrow reste SF t) }) ;;
(*----------------------------------------------------------------------------*)
```
#### <span id="page-21-0"></span>La composition des séries formelles : un problème difficile

Notons qu'un autre exemple typique de l'utilisation de la composition des séries formelles est celui de l'élévation à une puissance scalaire d'une série formelle.

En effet, on connaît le développement en série formelle de  $(1 + X)^a$ , et on en déduit aisément le calcul de  $S(z)^a$  sous réserve bien sûr que  $s_0^a$  soit calculable par la bibliothèque num. On obtient ainsi le programme 18.

```
Programme 18 une autre utilisation de la composition, l'exponentiation des séries formelles
```
(\*------------------------------------------------------------------------------

```
un_plus_z_puissance_a_SF : num -> série_formelle
   un plus z puissance a SF a renvoie la série (1 + z)^a *)
let un_plus_z_puissance_a_SF a =
   let rec aux coef k =let k' = k + \ell un
        in
        { Constante = coef ;
            Reste = Gelé (function () -> aux (coef */ (a -/ k) // k') k')
        }
    in
    { Constante = un ;
        Reste = Gelé (function () \rightarrow aux a un)
   } ;;
          (*----------------------------------------------------------------------------*)
                (*------------------------------------------------------------------------------
 puissance SF num : série formelle -> num -> série formelle *)
let puissance SF num s n =
   let a = s.Constante
   in
   try
   multiplication SF num
        (composition SF
            (un plus z puissance a SF n)
            {
                 Constante = zéro;
                 Reste = Gelé(function () -> reste SF (multiplication SF num s (un // a)))
            })
        (if a = / un then un else a **/ n)
   with - -> failwith "Exponentiation impossible" ;;
(*----------------------------------------------------------------------------*)
```
<span id="page-22-0"></span>Le plus naturel est de faire le calcul direct de la composée de deux séries formelles  $U =$  $+\infty$  $\sum_{n=0} u_n X^n = S \circ T =$  $\int_{-\infty}^{+\infty}$  $n=0$  $s_n X^n$ ◦  $\int_{-\infty}^{+\infty}$  $n=0$  $t_n X^n$ , en supposant bien sûr que  $t_0 = 0$  sans quoi le calcul n'a pas de sens.

En effet, on écrit :

$$
\forall n \geqslant 1, \quad u_n = \sum_{k=1}^n s_k \times \sum_{p_1 + \dots + p_k = n} t_{p_1} \dots t_{p_k},
$$

la deuxième sommation s'entendant sur tous les *k*-uplets d'entiers naturels non nuls de somme  $égeale \land n$ .

On traduit ces résultats en CAML, obtenant le programme 19 page suivante.

### **L'impression des séries formelles**

Nous écrivons maintenant, sur la base précieuse de ce qu'avait rédigé Pierre Weis, les fonctions qui permettent d'afficher les séries formelles (bien sûr tronquées à un certain rang) comme des développements limités. Le lecteur est invité à relire la Lettre de Caml numéro 4 avant de se plonger dans le programme 20 page 25.

### Faciliter l'écriture des séries formelles à l'utilisateur

De la même façon que la bibliothèque num définit de nouveaux opérateurs tous suffixés par /, comme  $\pm$ /,  $\pm$ /, etc, nous définissons des opérateurs pour les fonctions les plus usuelles de notre bibliothèque sur les séries formelles, que nous choisissons de systématiquement suffixer par  $\mathbb{Q}$ . On obtient la liste des définitions du programme 21 page 25.

Il est alors facile d'écrire quelques exemples de séries formelles comme il est fait dans le programme 22 page 26.

#### La bibliothèque des séries formelles

Nous sommes maintenant en mesure d'écrire, dans le programme 23 page 27, l'interface de notre bibliothèque de calcul sur les séries formelles.

Nous avons choisi d'écrire une fonction installe impression : int  $\rightarrow$  unit qui installe les procédures d'impression en fixant le rang de la troncature choisi.

Pour terminer, on trouvera dans le programme 24 page 28 une petite session Caml qui utilise cette nouvelle bibliothèque.

<span id="page-23-0"></span>**Programme 19** un calcul de la composée de deux séries formelles

```
(*------------------------------------------------------------------------------
  composition SF : série formelle -> série formelle -> série formelle
    composition SF a b évalue a(b(z)), mais suppose donc b de valuation au moins 1 *)let composition SF s t =
    let rec intervalle i j =if i > j then []else i :: (intervalle (i + 1) j)
    in
    let rec k somme k s = (* k somme 3 6 renvoie [[4; 1; 1]; [3; 2; 1]; [3; 1; 2]; ...*)if s = 0 then []
        else if k = 1 then [ [s] ]else it list
                (fun ll i \rightarrow (map (function l \rightarrow i :: l) (k somme (k - 1) (s - i))) @ ll)
                [] (intervalle 1 s)
    in
   let coeff av bv =
        let n = vect length av - 1
        in
        let sbk l = it list (fun x i -> x */ bv.(n - i)) un l
        in
        it list
            (fun s k \rightarrow s \rightarrow / av. (n-k) */ (it list
                                              (fun x 1 -> x +/- (sbk 1))zéro
                                              (k somme k n)))
            zéro
            (intervalle 1 n)
   in
    let rec aux al bl s t =let al' = s.Constante :: aland b1' = t. Constante :: b1in
        { Constante = coeff (vect of list al') (vect of list bl') ;
            Reste = Gelé(function () -> aux al' bl' (reste_SF s) (reste_SF t))
        }
    in
    if t.Constante <>/ zéro then failwith "La composée a(b(z)) n'existe que si v(b) >= 1" ;
    { Constante = s.Constante ;
        Reste = Gelé(function () \rightarrow aux [ s.Constante ] [ t.Constante ]
                                          (reste SF s) (reste SF t))
   } ;;
(*----------------------------------------------------------------------------*)
```
<span id="page-24-0"></span>**Programme 20** l'impression des séries formelles

```
#open "format" ;;
let print num n = print string (string of num n) ;;
let print variable = function
   | 0 -> false
    | 1 -> print string " z" ; true
    | n \rightarrow print string " z^{\sim}" ; print int n ; true ;;
let print term plus degré s=let c = s.Constante in
   if c = / zéro then false else
   if c = / un then begin print string plus ; print variable degré end else
   if c =/ moins un
        then begin print string "- " ; print_variable degré end
        else
        begin
            if c >=/ zéro then print string plus else print string "- " ;
            print_num (abs_num c) ;
            print_variable degré
        end ;;
let rec print SF s until =
   open hovbox 1;
   let c = s.Constante
   in
   if until == 0 then print_number c else
   let rest = ref s
   in
   let nul = ref true
   in
   if not (c =/ zéro) then (print num c ; print space() ; nul := false) ;
   for i = 1 to until do
        rest := reste SF !rest;
        let delim = if !nul then "" else "+ "
        in
        if print term delim i !rest then ( nul := false ; print space())
   done ;
   if not !nul then print_string "+ " ;
   print_string "O(z^"; print_int (succ until) ;
   print_string ")";
   close box() ;;
let print par défaut s = print SF s 11;
install_printer "print_par_défaut" ;;
```
**Programme 21** les opérateurs sur les séries formelles

```
let prefix +@ = addition SF
and prefix -@ = soustraction SF
and prefix *@ = multiplication SF
and prefix / = division SF
and prefix @@ = composition SF
and prefix \hat{\sigma} = puissance SF num
and prefix !@ = SF de poly
and prefix %@ n s = multiplication SF_num s n ;;
```

```
Programme 22 quelques exemples de séries formelles classiques
          (* L'exemple de Pierre Weis : *)
          let rec sinus =
              { Constante = zéro ;
                  Reste = Gelé (function ()-> intègre SF_depuis_un_certain_rang cosinus un) }
          and cosinus =
              { Constante = un ;
                  Reste = Gelé (function ()\rightarrow intègre SF depuis un certain rang (opposé SF sinus) un) } ;;
          (* Fonctions classiques *)
          let rec sinus h = \{ Constante = zéro ;
                               Reste = Gelé (function () -> intègre SF depuis un certain rang cosinus h un) }
          and cosinus_h = \{ Constante = un ;
                              Reste = Gelé (function () \rightarrow intègre SF depuis un certain rang sinus h un) } ;;
          let tangente = sinus /@ cosinus ;;
          let tangente h = \sinus h / \mathbb{Q} cosinus h;
          let arctangente = intégration SF ((!@ [un]) /@ (!@ [un;zéro;deux])) zéro ;;
          let arctangente h = int'égration SF ((!@ [un]) /@ (!@ [un;zéro;moins deux])) zéro ;;
          let exponentielle = cr\acute{e}e SF expo de (function - -> un) ;;
          let \ln_{\text{un} plus z = intégration SF (un plus z puissance a SF moins un) zéro ;;
          let arcsinus = intégration_SF ((!@ [un;zéro;moins_deux]) ^@ moins_un_demi) zéro ;;
          let arcsinus_h = intégration_SF ((!@ [un;zéro;deux]) ^@ moins_un_demi) zéro ;;
          let catalan = ((@ [un]) -@ ((@ [un];moins quartre]) ^ @ un demi))/@ (!@ [zéro;deux]) ;;
```
<span id="page-26-0"></span>**Programme 23** l'interface de la bibliothèque sur les séries formelles

```
1 #open "num" ;;
\overline{Q}3 type série_formelle ;;
\overline{4}5 value prefix +0 : série_formelle -> série_formelle -> série formelle
6 and prefix -@: série formelle -> série formelle -> série formelle
7 and prefix *@ : série formelle -> série formelle -> série formelle
8 and prefix /@ : série formelle -> série formelle -> série formelle
g and prefix @@ : série_formelle -> série_formelle -> série_formelle
10 and prefix ^@ : série formelle -> num -> série formelle
11 and prefix !@ : num list -> série_formelle
12 and prefix %@ : num -> série_formelle -> série_formelle
13
14 and
15 zéro : num
16 and un : num and moins un : num
17 and deux : num and moins deux : num
18 and trois : num and moins trois : num
19 and quatre : num and moins quatre : num
 and cinq : num and moins cinq : num
21 and six : num and moins six : num
22 and sept : num and moins sept : num
23 and huit : num and moins huit : num
24 and neuf : num and moins_neuf : num
25 and dix : num and moins dix : num
 and un demi : num and moins un demi : num
27 and
28 print SF : série formelle -> int -> unit
29 and print par défaut : série formelle \rightarrow unit
 and installe impression : unit -> unit
31 and
32 crée_SF_de : (num -> num) -> série_formelle
33 and crée_SF_expo_de : (num -> num) -> série_formelle
34 and intégration SF : série formelle -> num -> série formelle
35 and dérivation_SF : série_formelle -> série_formelle
36 and
37 sinus : série_formelle
38 and cosinus : série formelle
39 and sinus_h : série_formelle
40 and cosinus_h : série_formelle
41 and tangente : série_formelle
42 and tangente h : série formelle
43 and arctangente : série formelle
44 and arctangente_h : série_formelle
45 and exponentielle : série_formelle
46 and ln un plus z : série formelle
47 and arcsinus : série formelle
48 and arcsinus h : série formelle
49 and catalan : série formelle ;;
```
<span id="page-27-0"></span>**Programme 24** une session Caml

```
> Caml Light version 0.73/Mac.3
##open "sf" ;;
#load object "sf" ;;
- : unit = ()
#catalan ;;
- : série_formelle = <abstr>
#installe impression () ;;
- : unit = ()#catalan ;;
- : série formelle =
 1 + z + 2 z^2 + 5 z^3 + 14 z^4 + 42 z^5 + 132 z^6 + 429 z^7 + 1430 z^8
 + 4862 z^9 + 16796 z^10 + 58786 z^11 + O(z^12)
#let a = !@ [ un ; un ] and b = !@ [ un ; deux ; trois ];
a : série_formelle = 1 + z + 0(z^12)b : série formelle = 1 + 2 z + 3 z^2 + 0(z^12)#a /@ b ;;
- : série formelle =
1 - z - z^2 + 5 z^3 - 7 z^4 - z^5 + 23 z^6 - 43 z^7 + 17 z^8 + 95 z^9- 241 z<sup>2</sup>10 + 197 z<sup>2</sup>11 + O(z<sup>2</sup>12)
#print SF (a /@ b) 17 ;;
1 - z - z^2 + 5 z^3 - 7 z^4 - z^5 + 23 z^6 - 43 z^7 + 17 z^8 + 95 z^9- 241 z^10 + 197 z^11 + 329 z^12 - 1249 z^13 + 1511 z^14 + 725 z^15
 - 5983 z^16 + 9791 z^17 + 0(z^18)- : unit = ()
#let s = (tangente @@ sinus) -@ (sinus @@ tangente) ;;
s : série_formelle = 1/30 z<sup>2</sup>7 + 29/756 z<sup>2</sup> + 1913/75600 z<sup>2</sup>11 + O(z<sup>2</sup>12)
#print_SF tangente 19 ;;
 z + 1/3 z^3 + 2/15 z^5 + 17/315 z^7 + 62/2835 z^9 + 1382/155925 z^11+ 21844/6081075 z^13 + 929569/638512875 z^15 + 6404582/10854718875 z^17
 + 443861162/1856156927625 z<sup>2</sup>19 + O(z<sup>2</sup>0)- : unit = ()
#
```